## Photoshop 2021 (Version 22.2) Download [Updated-2022]

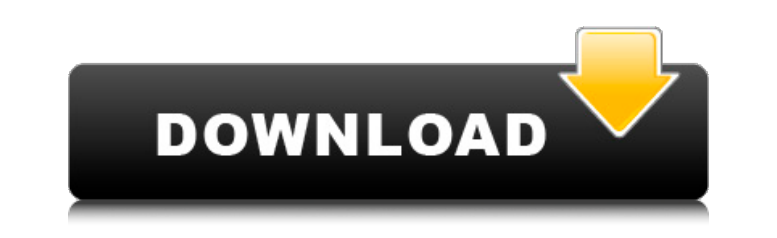

**Photoshop 2021 (Version 22.2) Crack (Latest)**

Note Despite being proprietary, Adobe graciously includes their own After Effects Web page on the program's main page for all versions after CS5.0. Figure 6-1. The main screen after installation, with optional plugins. After Effects has many powerful effects and properties that allow you to create realistic effects, even with two-dimensional vector graphic files. It is designed for the television industry, where it is used to create complex visual effects for film and graphic design. It also has a background in multimedia as a replacement for video editing tools in other programs. \* After Effects supports standard video formats from a wide range of codecs, including MPEG, H.264, Xvid, and more. These formats can be easily edited using After Effects without the need for an external codec. \* The scale of editing is very large, so it's best suited for projects that have a lot of visual complexity. \* After Effects CS5 was created to be

**Photoshop 2021 (Version 22.2) For PC [March-2022]**

Adobe Photoshop CS6 costs around \$600, so you may be wondering whether you can find cheaper alternatives. Here is a list of Photoshop alternatives with similar features to Photoshop CS6: Online Graphics Software There are many online graphics software that allows you to easily create high quality images. I personally use these online tools and share my favourite online software for Photoshop alternatives. These tools cost between £15 and £50 a year, and each month you get a free trial. Pixlr Pixlr is a photo editing website and a photo editor that allows you to create effects, edit pictures and recolour images. It is an online editor with a huge range of useful features. You can even use it to create new fonts for custom typography in images. It's free for the first 7 days and you can use it to edit 300 high-resolution pictures. If you pay for Pixlr, you can edit over 50,000 pictures and use all the filters. Photoshop Express One of the most popular alternatives to Photoshop, Photoshop Express is a cloud-based photo editor that you can use on your iPhone, iPad, PC, Mac, Android, or any type of tablet. It lets you edit images, make quick fixes, and share them online. The free version has limited features. You can edit up to 50 images with it, but you will have to pay to unlock more features. You can choose between a number of different business plans that cost from \$1 to \$50 a month. Gimp Gimp is another good, free online tool with a similar Photoshop. You can use it to edit images, create new fonts, use different drawing tools, crop images, apply effects and even draw on them. If you are looking for a simple, fast, free online tool, Gimp is what you are looking for. It is a versatile tool for editing images and for creative projects. Dreamweaver With Dreamweaver, you can also create and edit HTML5, CSS, and use different web design tools. You can use this online editor to make website designs, create animations, and recolour images. The free version lets you create and edit a maximum of 5 web pages, which will cost around £15 a month for the extra features. Colorful Draw A website-building tool, Colorful Draw allows you to 388ed7b0c7

**Photoshop 2021 (Version 22.2) Free**

Brushes come in various sizes, the most common sizes are 3px, 4px, 6px and 8px. They are used as the tool for painting or stroke tools. Blobs, which have a pattern, are very useful for artistic purposes. If you use it correctly it will help you achieve a variety of effects. Erasers are essential for removing the unwanted objects and elements of an image. They are usually used to remove light sources (shadows). Erasers can come in many shapes, like an eraser, rounded, angular, soft, hard, soft, etc. If you want to find a particular effect, you can find one that is close by. Filters are a type of layer that allows you to change the look of an image. The most common filters are Levels, Curves, and Brightness/Contrast. The Curves tool allows you to control the look of the image. You can use it to boost or to deflicker the image. The Lens Filter allows you to change the overall look of an image. You can change the blurry nature of the image. The Blur tool allows you to blur a part of the image. You can use it to achieve various effects. The Burn tool allows you to darken an area of an image. It can also be used to whiten an area of an image. The Dodge and Burn tool gives the image the shadows or light colors. The Burn tool allows the image to be whitened, while the Dodge tool allows the image to be darkened. The Smudge tool is used to blur an image. You can use it to put your hand on the image and blur it. The Liquify tool allows you to transform and alter your image. You can use the Liquify tool to zoom, rotate, scale, skew, shear, move, and delete image elements. The Move tool allows you to move your image around the layer. The Toolbox allows you to change the tool settings easily. The Layers panel allows you to change the size and location of the layers. The Channels panel is used to control the hue, saturation, and brightness of the channels. The Selection tool allows you to select only part of an image, which can be a specific area or an entire image. You can use it to copy, cut, move, and add layers to an image. You can copy, move, or delete a specific part of an image.

**What's New In?**

The present invention relates to a parking gate to be installed on a back gate. In order to park a vehicle behind a back gate, the gate is usually placed at a place where there are few pedestrians so that pedestrians can readily board a vehicle parked behind the gate. If the gate is placed at a place where pedestrians are likely to be present, then the driveability of the vehicle parked behind the gate is affected. Therefore, it is preferable to install a gate at a place where the likelihood of pedestrians boarding the vehicle parked behind the gate is low. However, if there are no pedestrians around, then the vehicle may remain in the same place for a long time, and this is inconvenient for a user. Further, in cases where the vehicle parked behind the gate is a vehicle driven by a child or young person, there is a possibility that the person may leave the vehicle while the child is away from the vehicle. In such a case, it is necessary to install a vehicle key control gate at the place where the vehicle is parked. As an example of such a vehicle key control gate, there has been disclosed a vehicle key control apparatus (see patent reference 1) comprising an impact sensor disposed between a vehicle and a gate, and a motor that opens the gate when the impact sensor detects an impact. Patent Reference 1: Unexamined Japanese Patent Publication No. 2007-147305Q: subset dataframe based on row and column I'm trying to subset data in a dataframe by specific row and column, just like the table below. From To Date Name 11 11 01/07/2020 15:03 Data1 11 11 01/07/2020 16:03 Data2 12 12 01/07/2020 19:03 Data3 12 12 01/07/2020 21:03 Data4 13 13 01/07/2020 23:03 Data5 14 14 01/07/2020 00:03 Data6 15 15 01/07/2020 03:03 Data7 The name contains cities (from) and date (to). I want to select all the dates from the name 11 to 13. A: You can

**System Requirements For Photoshop 2021 (Version 22.2):**

Minimum: OS: Windows Vista x64 (32-bit and 64-bit) CPU: Intel® Core™ 2 Duo / AMD Phenom™ X3 Memory: 2GB RAM Disk: 10GB available hard disk space Graphics: DirectX® 9.0c Compatible DirectX: Version 9.0c Sound: WINDOWS® 7-compatible speakers Wired network Notepad++ version: 8.2.4 (available here

Related links:

[http://www.magneetclub.nl/wp-content/uploads/2022/07/Adobe\\_Photoshop\\_2021\\_Version\\_2231\\_Crack\\_File\\_Only\\_\\_\\_Download\\_2022\\_New.pdf](http://www.magneetclub.nl/wp-content/uploads/2022/07/Adobe_Photoshop_2021_Version_2231_Crack_File_Only___Download_2022_New.pdf) <https://provisionsfrei-immo.de/wp-content/uploads/2022/07/dalljany.pdf> <https://trello.com/c/gK1ujuWJ/79-adobe-photoshop-2021-version-2200> <https://intense-tundra-46592.herokuapp.com/kershayl.pdf> <https://trello.com/c/qekhfUDa/74-photoshop-2021-version-22-full-license-keygen-full-version-latest-2022> [https://livehealthynews.com/wp-content/uploads/2022/07/Photoshop\\_2021\\_Version\\_2210.pdf](https://livehealthynews.com/wp-content/uploads/2022/07/Photoshop_2021_Version_2210.pdf) <https://trello.com/c/plrLp3n0/50-adobe-photoshop-2022-version-2302-lifetime-activation-code-pc-windows-latest-2022> [https://www.talkmoreafrica.com/wp-content/uploads/2022/07/Adobe\\_Photoshop\\_2021.pdf](https://www.talkmoreafrica.com/wp-content/uploads/2022/07/Adobe_Photoshop_2021.pdf) [https://volektravel.com/wp-content/uploads/2022/07/Adobe\\_Photoshop\\_2022.pdf](https://volektravel.com/wp-content/uploads/2022/07/Adobe_Photoshop_2022.pdf) [http://palladium.bg/wp-content/uploads/2022/07/Photoshop\\_Free\\_Registration\\_Code\\_Free.pdf](http://palladium.bg/wp-content/uploads/2022/07/Photoshop_Free_Registration_Code_Free.pdf) [https://bali-finder.com/wp-content/uploads/2022/07/Adobe\\_Photoshop\\_2021\\_Version\\_223\\_KeyGenerator\\_\\_\\_Activation\\_3264bit\\_Latest\\_2022.pdf](https://bali-finder.com/wp-content/uploads/2022/07/Adobe_Photoshop_2021_Version_223_KeyGenerator___Activation_3264bit_Latest_2022.pdf) <https://surfcentertarifa.com/wp-content/uploads/2022/07/brejas.pdf> <https://arlingtonliquorpackagestore.com/wp-content/uploads/2022/07/imbuhyl.pdf> <https://serep.kg/wp-content/uploads/2022/07/migfred.pdf> <http://ocflagkau.yolasite.com/resources/Photoshop-2021-Version-223-Free.pdf> [https://www.52zhongchou.com/wp-content/uploads/2022/07/Adobe\\_Photoshop\\_CS4.pdf](https://www.52zhongchou.com/wp-content/uploads/2022/07/Adobe_Photoshop_CS4.pdf) <https://fierce-forest-78625.herokuapp.com/sabdpan.pdf> <https://2do.net/wp-content/uploads/2022/07/valcott.pdf> <http://coanolaz.yolasite.com/resources/Photoshop-CC-2015-Version-17-Key-Generator-.pdf> <https://wowcolor.cl/wp-content/uploads/2022/07/harlud.pdf> [http://adomemorial.com/wp-content/uploads/Photoshop\\_2022\\_version\\_23\\_KeyGenerator\\_\\_For\\_Windows\\_2022\\_New.pdf](http://adomemorial.com/wp-content/uploads/Photoshop_2022_version_23_KeyGenerator__For_Windows_2022_New.pdf) <https://arabamericanbusinesscommunity.org/wp-content/uploads/2022/07/padureid.pdf> [https://toserba-muslim.com/wp-content/uploads/2022/07/Photoshop\\_CC-1.pdf](https://toserba-muslim.com/wp-content/uploads/2022/07/Photoshop_CC-1.pdf) [https://www.masiga.it/wp-content/uploads/2022/07/Adobe\\_Photoshop\\_2021\\_Version\\_2211.pdf](https://www.masiga.it/wp-content/uploads/2022/07/Adobe_Photoshop_2021_Version_2211.pdf) <https://rollercoasterfriends.be/wp-content/uploads/2022/07/glormal.pdf> <https://www.petsforever.io/wp-content/uploads/2022/07/footmand.pdf> [https://cecj.be/wp-content/uploads/2022/07/Photoshop\\_CS5.pdf](https://cecj.be/wp-content/uploads/2022/07/Photoshop_CS5.pdf) <https://abefquispeedbasti.wixsite.com/maxcororo/post/photoshop-cs3-with-license-key-with-keygen-2022-latest> [https://ppetn.com/wp-content/uploads/2022/07/Photoshop\\_2022\\_-1.pdf](https://ppetn.com/wp-content/uploads/2022/07/Photoshop_2022_-1.pdf) <http://netkalym.yolasite.com/resources/Adobe-Photoshop-CC-2018-Version-19-Key-Generator--Torrent-Activation-Code-For-PC-Latest-2022.pdf>